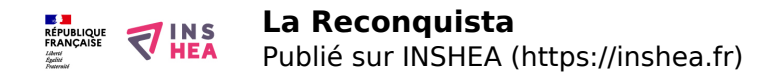

## [La Reconquista](https://inshea.fr/fr/content/la-reconquista) **[1]**

Cette carte montre les différentes étapes de la reconquête chrétienne en Espagne entre 1050 et 1492.

Au nord, outre la ville de Saint-Jacques-de-Compostelle, sont situés les principaux Etats chrétiens en 1050 : León, Castille et, à l'est, le comté de Barcelone. Au centre, où est située la ville de Tolède, on trouve la zone reconquise entre 1050 et 1200 (période qui voit la constitution du Portugal).

Plus au sud, dans la zone conquise de 1200 à 1300, sont localisées les villes de Cordoue et de Valence ainsi que bataille de Las Navas de Tolosa.

La dernière région d'Espagne reconquise (entre 1300 et 1492) est le royaume de Grenade.

**Titre affiché par défault:** Les documents adaptés pour déficients visuels

**Discipline :** Histoire **Niveau scolaire :** 5e **Date d'expiration:** Mardi, 9 Septembre, 2014 **Rubrique de la fiche SDADV:** [Histoire](https://inshea.fr/fr/rubrique-de-la-fiche-sdadv/histoire) [2] Sous-rubrique Niveau 1: *[L'apogée de l'Occident](https://inshea.fr/fr/sous-rubrique-de-la-fiche-sdadv/lapog%C3%A9e-de-loccident)* [3] **Sous-rubrique Niveau2:** [Cartographie](https://inshea.fr/fr/sous-rubrique-niveau-2/cartographie) [4]

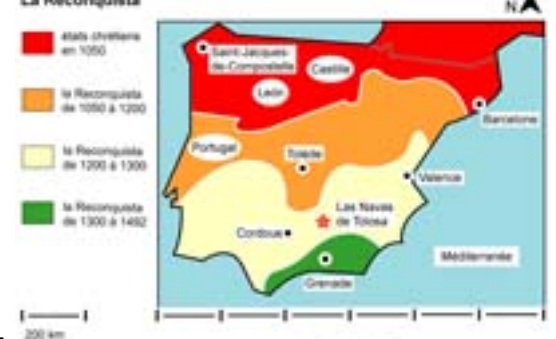

**Vignette de la fiche:** 

**Fichier relief :**  $\overrightarrow{A}$  [reconquistar.pdf](https://inshea.fr/sites/default/files/www/sites/default/files/downloads/fichiers-sdadv/reconquistar.pdf) [5] **Fichier couleur :**  $\left| \cdot \right|$  reconquistac ndf [6] **Fichier noir :** *[reconquistan.pdf](https://inshea.fr/sites/default/files/www/sites/default/files/downloads/fichiers-sdadv/reconquistan.pdf)* [7] **Classification ressources DA:** [Ressources DA](https://inshea.fr/fr/classification-ressources/ressources-da) [8] **Arborescence SDADV:** [Cartographie](https://inshea.fr/fr/arborescence-des-documents-sdadv/cartographie-5) [9]

## **Liens**

[1] https://inshea.fr/fr/content/la-reconquista

[2] https://inshea.fr/fr/rubrique-de-la-fiche-sdadv/histoire

[3] https://inshea.fr/fr/sous-rubrique-de-la-fiche-sdadv/lapog%C3%A9e-de-loccident

[4] https://inshea.fr/fr/sous-rubrique-niveau-2/cartographie

[5] https://inshea.fr/sites/default/files/www/sites/default/files/downloads/fichierssdadv/reconquistar.pdf

[6] https://inshea.fr/sites/default/files/www/sites/default/files/downloads/fichierssdadv/reconquistac.pdf

[7] https://inshea.fr/sites/default/files/www/sites/default/files/downloads/fichierssdadv/reconquistan.pdf

[8] https://inshea.fr/fr/classification-ressources/ressources-da

[9] https://inshea.fr/fr/arborescence-des-documents-sdadv/cartographie-5